## **Расписание занятий для 5 «Б» класса на 06.05.2020г**

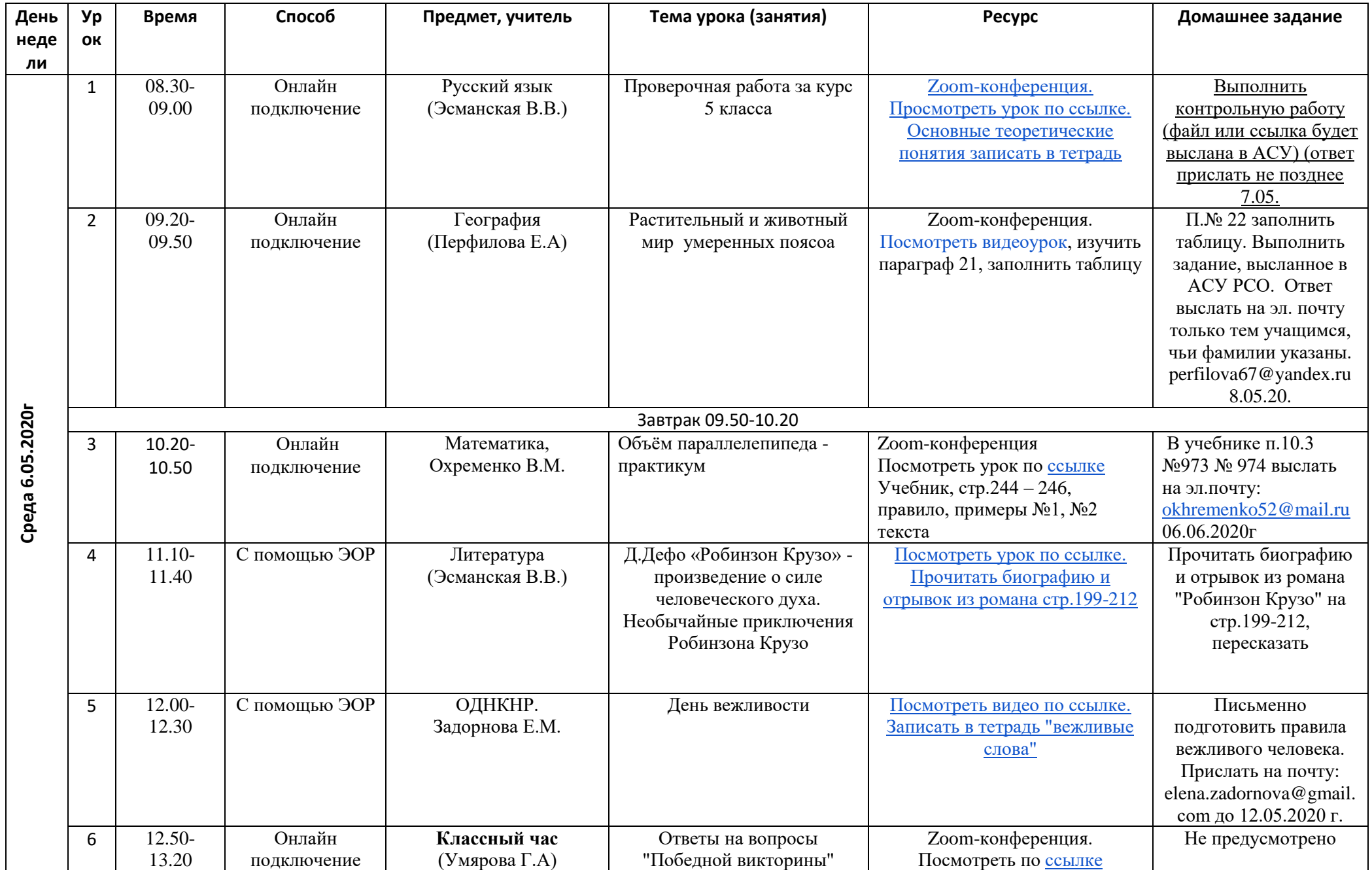

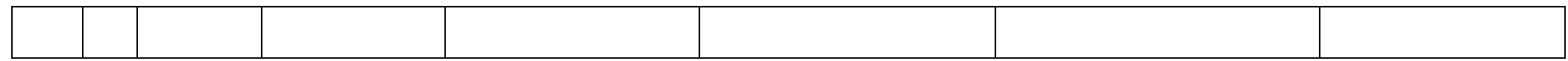